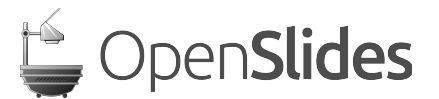

## **Auch in der letzten Reihe wissen was läuft**

Das freie Präsentations- und Versammlungssystem OpenSlides ist seit heute, 26. November 2013, nach fast fünfmonatiger Entwicklungsarbeit in der Version 1.5 auf der Website [1] verfügbar.

Emanuel Schütze, Mitbegründer von OpenSlides, erklärt die Vorteile der OpenSource-Software: *"Die besondere Stärke von OpenSlides liegt im Bereich der Transparenz und Interaktion: Jeder Teilnehmer im Plenum kann mit dem eigenen Mobilgerät z.B. Anträge, Wahlergebnisse und die aktuelle Tagesordnung nachlesen, sich zu Wort melden, Anträge einreichen oder für eine Wahl kandidieren. OpenSlides bietet damit neue Möglichkeiten, um demokratische Prozesse auf Versammlungen interaktiver und transparenter zu gestalten."*

Damit dies möglich wird, gibt es auf technischer Seite einige Neuerungen in OpenSlides 1.5: Es wurde die Projektoraktualisierung so verbessert, dass nun auch PDF-Dokumente projiziert werden können. *"Damit wissen Sie nun auch in der letzten Reihe was vorne läuft und können auf ihrem Mobilgerät die Präsentation verfolgen."*, erläutert Emanuel Schütze die neue Funktion. Zusätzlich haben die Entwickler eine Volltextsuche eingebaut und das vorgegebene Design der Projektorfolien überarbeitet. Emanuel Schütze: *"Das ist natürlich noch nicht alles. Wer mehr über die Veränderungen in OpenSlides 1.5 wissen will, schaut am besten in unser Changelog [2] oder probiert die Online-Demo auf unserer Homepage [1] aus. Für alle diejenigen, die OpenSlides erst einmal kennenlernen wollen, planen wir im nächsten Jahr eine Informationsveranstaltung, um dort alle Funktionen ausführlich vorstellen und Fragen direkt vor Ort klären zu können."* Interessenten für diese Informationsveranstaltung können sich vorab bei Emanuel Schütze unter [emanuel.schuetze@intevation.de](mailto:emanuel.schuetze@intevation.de) melden.

**Ansprechpartner:**

Emanuel Schütze Intevation GmbH Neuer Graben 17 49074 Osnabrück E-Mail: [emanuel.schuetze@intevation.de](mailto:emanuel.schuetze@intevation.de) Telefon: 0541 335083-746

<sup>[1]</sup><http://www.openslides.org/>

<sup>[2]</sup><https://github.com/OpenSlides/OpenSlides/blob/master/CHANGELOG>

Druckfähige Screenshots von OpenSlides 1.5 sind verfügbar unter <http://files.openslides.org/press/1.5.x/OpenSlides-1.5-Screenshots.zip>

# **OpenSlides 1.5: Die wichtigsten Neuerungen im Detail**

### **Projektor:**

- ✗ PDF-Dokumente projizieren und steuern (Seiten blättern, Vollbild, Scrollen); umgesetzt mit pdf.js
- ✗ Verbesserte und effizientere Projektoraktualisierung (der Server meldet per Websockets an alle Clients, wenn sich etwas geändert hat).
- ✗ Neues Projektortemplate mit Bootstrap.
- ✗ Verbesserte Projektorsteuerung beim Zoomen und Scrollen.

#### **Tagesordnung:**

- ✗ Neue Konfigurationsoption: Countdown mit Rednerliste koppeln (d.h. nach Auswahl des aktuellen Redners startet automatisch der Countdown zur Redezeitbegrenzung).
- ✗ HTML-Editor zur einfacheren Formatierung des Textes eines Tagesordnungspunktes.

#### **Anträge:**

✗ A nhänge in Anträgen sind nun möglich (Verweis auf Dokumentenablage).

#### **Teilnehmer:**

✗ Neuer Zugangsdaten vordruck als PDF für jeden Teilnehmer: mit konfigurierbaren

Logindaten für lokales WLAN und OpenSlides – jetzt neu mit QR-Code zum einfachen Verbinden mit dem WLAN ohne Eingabe von SSID und Passwort.

#### **Allgemein:**

- $x$  Neue Volltextsuche (Plattformunabhängig und "out of the box", auch für die portable Windows-Version! Realisiert mit den pythonbasierten Paketen Haystack und Whoosh.)
- ✗ Neues Script zum Starten von OpenSlides (python manage.py –help).
- ✗ Aktualisiert auf Django 1.6.
- ✗ README verbessert.
- ✗ Deutsches Handbuch überarbeitet.
- ✗ Portugiesische Übersetzung (OpenSlides ist damit in 5 Sprachen verfügbar: Deutsch, Englisch, Französisch, Tschechisch und Portugiesisch).
- ✗ Freie Software Lizenz geändert: von GPLv2+ zu MIT (siehe LICENSE Datei).
- ✗ Viele weitere Fehlerbehebungen und Verbesserungen.

Alle Neuerungen im CHANGELOG:

<https://github.com/OpenSlides/OpenSlides/blob/master/CHANGELOG>